### Klassifikation

Violeta Trkulja\*, Juliane Stiller, Sophie Biesenbender und Vivien Petras

# Eine interdisziplinäre Forschungsfeldklassifikation für die Wissenschaft

https://doi.org/10.1515/iwp-2021-2209

Zusammenfassung: In einem 2020 durchgeführten Kooperationsprojekt zwischen der Humboldt-Universität zu Berlin und dem Deutschen Zentrum für Hochschul- und Wissenschaftsforschung (DZWH) ist eine Forschungsfeldklassifikation entstanden, die problembezogene und interdisziplinäre Forschung in Deutschland abbildet. Ziel dieser Klassifikation ist es, Forschungsberichterstattung basierend auf disziplinorientierten Fächersystematiken innerhalb des Kerndatensatz Forschung sinnvoll zu ergänzen und somit der einem ständigen Wandel unterliegenden Forschung Rechnung zu tragen. Die Klassifikation ist in einem intellektuellen Prozess mittels Card-Sorting entstanden und hat vorhandene Forschungsklassifikationen, Forschungsfeldlisten und aktuelle Forschungsprojekte als Grundlage herangezogen. Die umfassende Einbeziehung von Stakeholdern bei der Entwicklung der Klassifikation soll deren Akzeptanz steigern und einen vielfältigen Einsatz ermöglichen.

Deskriptoren: Klassifikation, Interdisziplinär, Forschungsdokumentation, Fachgebiet, Benutzerpartizipation

### A research field classification for interdisciplinary research

Abstract: In 2020, a cooperative project at the Humboldt-Universität zu Berlin and the German Centre for Higher Education Research and Science Studies (DZHW) developed a research field classification to categorize problemrelated and interdisciplinary research in Germany. The aim of this classification is to improve the reporting of research information by offering a complement to discipline-oriented subject classifications, e.g. in the context of the Research Core Dataset (Kerndatensatz Forschung) – a standard for reporting on research and research activities. The research field classification is sought to reflect the changing research landscape. The classification was intellectually developed by using a card sorting method and considering existing research classifications, field lists and current research projects. The extensive involvement of stakeholders in the development of the classification is intended to increase its acceptance and facilitate use in diverse settings.

Descriptors: Classification, Interdisciplinary, Research documentation, Domain, User participation

### Une classification interdisciplinaire des champs de recherche pour la science

Résumé: Dans le cadre d'un projet de coopération mené en 2020 entre l'Université Humboldt de Berlin et le Deutschen Zentrum für Hochschul- und Wissenschaftsforschung (Centre allemand de recherche universitaire et scientifique – DZWH), une classification des domaines de recherche a été élaborée, qui reflète la recherche axée sur des problèmes, ainsi que la recherche interdisciplinaire en Allemagne. L'objectif de cette classification est de compléter judicieusement la présentation des rapports de recherche, qui sont basés sur des classifications de matières orientées vers les disciplines. Cette amélioration de l'ensemble de données de base permet ainsi de tenir compte de l'évolution constante de la recherche. La classification est le résultat d'un processus intellectuel de tri de cartes et s'est appuyée sur des classifications de recherche existantes, des

<sup>\*</sup>Kontaktperson: Dr. Violeta Trkulja, You, We & Digital, Dr. Juliane Stiller und Dr. Violeta Trkulja GbR, Weigandufer 45, 12059 Berlin, E-Mail: violeta.trkulja@gmail.com, www.you-we-digital.com, ORCID: https://orcid.org/0000-0001-9415-9263

Dr. Juliane Stiller, You, We & Digital, Dr. Juliane Stiller und Dr. Violeta Trkulja GbR, Weigandufer 45, 12059 Berlin,

E-Mail: julstiller@gmail.com, www.you-we-digital.com,

ORCID: https://orcid.org/0000-0001-8184-6187

Dr. Sophie Biesenbender, Deutsches Zentrum für Hochschul- und Wissenschaftsforschung, Abteilung "Forschungssystem und Wissenschaftsdynamik", Schützenstraße 6a, 10117 Berlin,

E-Mail: biesenbender@dzhw.eu,

ORCID: https://orcid.org/0000-0003-4891-762X

Prof. Vivien Petras, PhD, Humboldt-Universität zu Berlin, Institut für Bibliotheks- und Informationswissenschaft, Unter den Linden 6, 10099 Berlin, E-Mail: vivien.petras@ibi.hu-berlin.de, ORCID: https://orcid.org/0000-0002-8113-1509

listes de domaines de recherche et des projets de recherche actuels. L'implication large des parties prenantes dans le développement de la classification devrait augmenter son acceptation et permettre des utilisations variées.

Descripteurs: Classification, interdisciplinaire, Documentation de la recherche, Domaine, Participation des utilisateurs

# 1 Interdisziplinäre Forschung in Deutschland

Zur Dokumentation und Zuordnung von Forschung, deren Aktivitäten und Kennzahlen wird in Deutschland ein Standard zur Forschungsberichterstattung genutzt, der Kerndatensatz Forschung (KDSF). Hierbei handelt es sich um "eine Spezifikation zur Standardisierung von so genannten Forschungsinformationen. Er stellt ein freiwilliges Regelwerk zur Harmonisierung und Standardisierung der Forschungsberichterstattung an Forschungseinrichtungen dar und wurde im Januar 2016 durch den Wissenschaftsrat zur Einführung im deutschen Wissenschaftssystem empfohlen."<sup>1</sup> Eine Möglichkeit zur Aggregation von Daten erfolgt nach Fächersystematiken, welche Forschungsfächer und -bereiche wie Biologie, Chemie oder Politikwissenschaft enthalten und die von verschiedenen Institutionen bereitgestellt und gepflegt werden. So gibt es beispielsweise die Fachsystematik der Deutschen Forschungsgemeinschaft (DFG)<sup>2</sup>, in welcher Fächer strukturiert sind. Dort fallen Biologie und Chemie unter den Oberbegriff "Lebenswissenschaften" und Politikwissenschaft unter die Sozialwissenschaften. In der Fächersystematik des Statistischen Bundesamtes hingegen, die im KDSF zur Nutzung empfohlen wird, fallen die Studienfächer Biologie und Chemie unter die Fächergruppe "Mathematik, Naturwissenschaften" und Politikwissenschaft unter die Fächergruppe "Rechts-, Wirtschafts- und Sozialwissenschaften"3. Die disziplinorientierten Fächersystematiken spielen eine wichtige Rolle, um Daten über Forschungsaktivitäten und Forschungsprodukte thematisch disziplinspezifisch zu ordnen und zu aggregieren. Die Beispiele der beiden Fä-

chersystematiken verdeutlichen jedoch schon die Unterschiede in den beiden disziplinären Klassifikationen.

Forschung ist schnelllebig, unterliegt einem ständigen Wandel und ist oft interdisziplinär, was dazu führt, dass sie in den gängigen disziplinären Forschungssystematiken schwer oder zum Teil gar nicht abgebildet werden kann. Der Bedarf von verschiedenen Interessengruppen, interdisziplinäre Forschung darzustellen, ist jedoch groß und wird immer drängender: beispielsweise von der Politik, die wissen möchte, was die großen Forschungsthemen in Deutschland sind, oder von den Forschungseinrichtungen, deren Leitungsebenen sich für interne Zwecke eine thematische Erschließung wünschen oder wissen möchten, welche Institute mit anderen in interdisziplinären Forschungsprojekten an bestimmten Zukunftsthemen forschen.

Aus diesem Grund hat der Wissenschaftsrat im Jahr 2016 eine Empfehlung (Wissenschaftsrat, 2016) zur Entwicklung einer interdisziplinären Forschungsfeldklassifikation (FFK) ausgesprochen, die in den KDSF eingebunden werden soll. Interdisziplinäre Forschungsfelder werden hier definiert als "Menge von Forschungsaktivitäten, die sich problemorientiert mit einem thematisch abgrenzbaren Gegenstandsbereich, der quer zu Disziplinen liegt, befassen" (Wissenschaftsrat, 2016, S. 32). Um Anforderungen an solch eine FFK zu formulieren, kamen im Jahr 2019 Expertinnen und Experten aus Politik und Wissenschaft in einem Workshop<sup>4</sup> zusammen. Hier wurde erneut unterstrichen, dass eine FFK fehlt und diese auch klare Nutzungsszenarien braucht, die die Entwicklung leiten sollen.

Der Umsetzung dieser Anforderungen in einer zu entwickelnden Forschungsfeldsystematik widmete sich das vom Bundesministerium für Forschung und Entwicklung geförderte Projekt "Entwicklung einer Klassifikation für interdisziplinäre Forschungsfelder im Rahmen des Kerndatensatz Forschung"<sup>5</sup>, welches vom Institut für Bibliotheks- und Informationswissenschaft an der Humboldt-Universität zu Berlin und dem Deutschen Zentrum für Hochschulforschung im Jahr 2020 durchgeführt wurde. Der vorliegende Artikel zeichnet die Entwicklung der FFK nach, gibt Einblick in ihre Systematik und zeigt, wie Interessengruppen an der Entwicklung beteiligt wurden. Abschließend werden die Einbindung in den KDSF erläutert und weitere Anwendungsszenarien über den KDSF hinaus dargelegt.

<sup>1</sup> https://www.kerndatensatz-forschung.de/ [17.12.2021].

<sup>2</sup> https://www.dfg.de/dfg\_profil/gremien/fachkollegien/faecher/ [17.12.2021].

<sup>3</sup> Statistisches Bundesamt. Bildung und Kultur. Studierende an Hochschulen – Fächersystematik. Stand: Wintersemester 2020/2021: https://www.destatis.de/DE/Methoden/Klassifikationen/Bildung/ studenten-pruefungsstatistik.pdf;jsessionid=612061F1F15C868A498C 14DA1C2D8497.live732?\_\_blob=publicationFile [17.12.2021].

<sup>4</sup> Workshop zur Vorbereitung der Entwicklung einer Forschungsfeldliste für den Kerndatensatz Forschung am 6. März 2019: https://www. kerndatensatz-forschung.de/index.php?id=hd\_veranstaltungen [17. 12.2021].

<sup>5</sup> Projektwebseite: https://www.ibi.hu-berlin.de/de/forschung/in formation\_retrieval/projekte-aktivitaeten/kdsff2020 [17.12.2021].

# 2 Der Weg zu einer intellektuell erarbeiteten Forschungsfeldklassifikation

Um zu einer FFK für interdisziplinäre Forschung zu gelangen, musste zunächst einmal die interdisziplinäre Forschung und deren Erfassung in Deutschland analysiert werden: Woran wird derzeit in Deutschland geforscht? Wie wird Forschung systematisiert bzw. erschlossen, z.B. in den großen außeruniversitären Forschungseinrichtungen? Welche Klassifikationen zur inhaltlichen Beschreibung (sowohl in deutscher als auch in englischer Sprache) liegen bereits vor?

Grundlage der Erstellung der FFK waren vorhandene Listen und kontrollierte Vokabulare (Forschungsklassifikationen)<sup>6</sup> sowie weitere Informationen über interdisziplinäre Forschungsaktivitäten in Deutschland und im internationalen Raum. Unter Berücksichtigung der Empfehlungen der Projektgruppe "Fächerklassifikation und Thesauri"<sup>7</sup> sollten diese Listen und Informationen anhand festgelegter Kriterien zusammengeführt werden. So sollte die zu erstellende FFK beispielsweise inhaltliche Beschreibungen der Forschung enthalten, terminologisch kontrolliert sein, mit wenig Überschneidungen zwischen den Forschungsfeldern auskommen, aus zwei Gliederungsebenen bestehen und Mehrfachzuordnungen ermöglichen (Projektgruppe "Fächerklassifikation und Thesauri", 2015, S. 15 f.) Ein weiterer wichtiger Eckpfeiler des Projekts war die Einbindung von interessierten Kreisen im Wissenschaftssystem, die die Entwicklung der FFK maßgeblich beeinflusst haben.

Bei der intellektuellen Erarbeitung der FFK und der Einbeziehung relevanter Stakeholder ist das Projektteam folgendermaßen vorgegangen (Stiller et al., 2021, S. 6.):

1. Vorhandene Forschungsfeldklassifikationen und kontrollierte Vokabulare aus dem Bereich Forschung sowie weitere Quellen, die Forschung strukturieren und organisieren (z.B. Listen außeruniversitärer Forschungseinrichtungen, Webseiten der Forschungsförderung von Horizon 2020), wurden gesichtet und verglichen. Ziel war es, aus den als relevant erachteten Quellen Terme für die FFK zu ziehen;

- 2. Sichtung der von der DFG im Jahr 2020 geförderten Sonderforschungsbereiche, Exzellenzcluster und Graduiertenschulen. Abstracts, Schlagwörter und Klassifikationen wurden analysiert und zusätzlich verschlagwortet mit dem Ziel, weitere Terme und Kategorien für die Klassifikation zu gewinnen;
- 3. Auswahl zu berücksichtigender Terme aus den Punkten 1 und 2, die für die Erstellung der initialen FFK herangezogen wurden;
- 4. Erstellung einer initialen FFK unter Verwendung aller zu berücksichtigenden Terme mittels Card-Sorting und Term-Clustering;
- 5. Konsultation durch Interviews und Online-Umfrage mit wichtigen Interessenvertreterinnen und -vertretern über Nutzen, Qualität und Güte der initialen FFK;
- 6. Überarbeitung der initialen FFK unter Berücksichtigung der Rückmeldungen und Kommentare aus der Konsultation, finale Validierung;
- 7. Dokumentation und Veröffentlichung der FFK in verschiedenen Formaten.

# 3 Materialsammlung zu interdisziplinärer Forschung

Die folgenden Tabellen (1 bis 3) liefern einen Überblick der berücksichtigten Listen und Informationen zu forschungsthematischen Gesichtspunkten, die herangezogen wurden, um Terme zu sammeln.<sup>8</sup> Sie führen darüber hinaus, wenn vorhanden, die Quelle auf, die Sprache sowie die Anzahl der Terme, die extrahiert wurden.9 Für alle Listen und Informationen wurde von der Projektgruppe entschieden, ob diese für die FFK heranzuziehen sind und ggf.

<sup>6</sup> Zu berücksichtigende Listen wurden sowohl von der Projektgruppe "Fächerklassifikation und Thesauri" (Projektgruppe "Fächerklassifikation und Thesauri", 2015, S. 21f) vorgeschlagen als auch von der Landesinitiative CRIS.NRW (Vinnemann, 2017).

<sup>7</sup> Die Projektgruppe arbeitete im Rahmen des Projekts "Spezifikation Kerndatensatz Forschung".

<sup>8</sup> Weitere gesichtete, jedoch nicht berücksichtigte Listen sind: Statistisches Bundesamt: "Fächergruppen, Lehr- und Forschungsbereiche, Fachgebiete" des Statistischen Bundesamtes (2017/2019), "Fächergruppen, Studienbereiche und Studienfächer" (Wintersemester 2017/2018), Klassifikation der beim Statistischen Bundesamt für die außeruniversitären Forschungseinrichtungen erfassten Technologiebereiche (k. A.), Klassifikation der beim Statistischen Bundesamt für die außeruniversitären Forschungseinrichtungen erfassten sozioökonomischen Forschungsziele (k. A.), Ausgaben, Einnahmen und Personal der öffentlichen und öffentlich geförderten Einrichtungen für Wissenschaft, Forschung und Entwicklung (2016); Classification de la Recherche universitaire (2003); Research and Development in Malta – NABS: "Nomenclature for the Analysis and Comparison of Scientific Budgets and Programmes" (2007).

<sup>9</sup> Sollte der Link zur Webseite nicht mehr funktionieren, verweisen wir auf die Excel-Liste mit den extrahierten Termen.

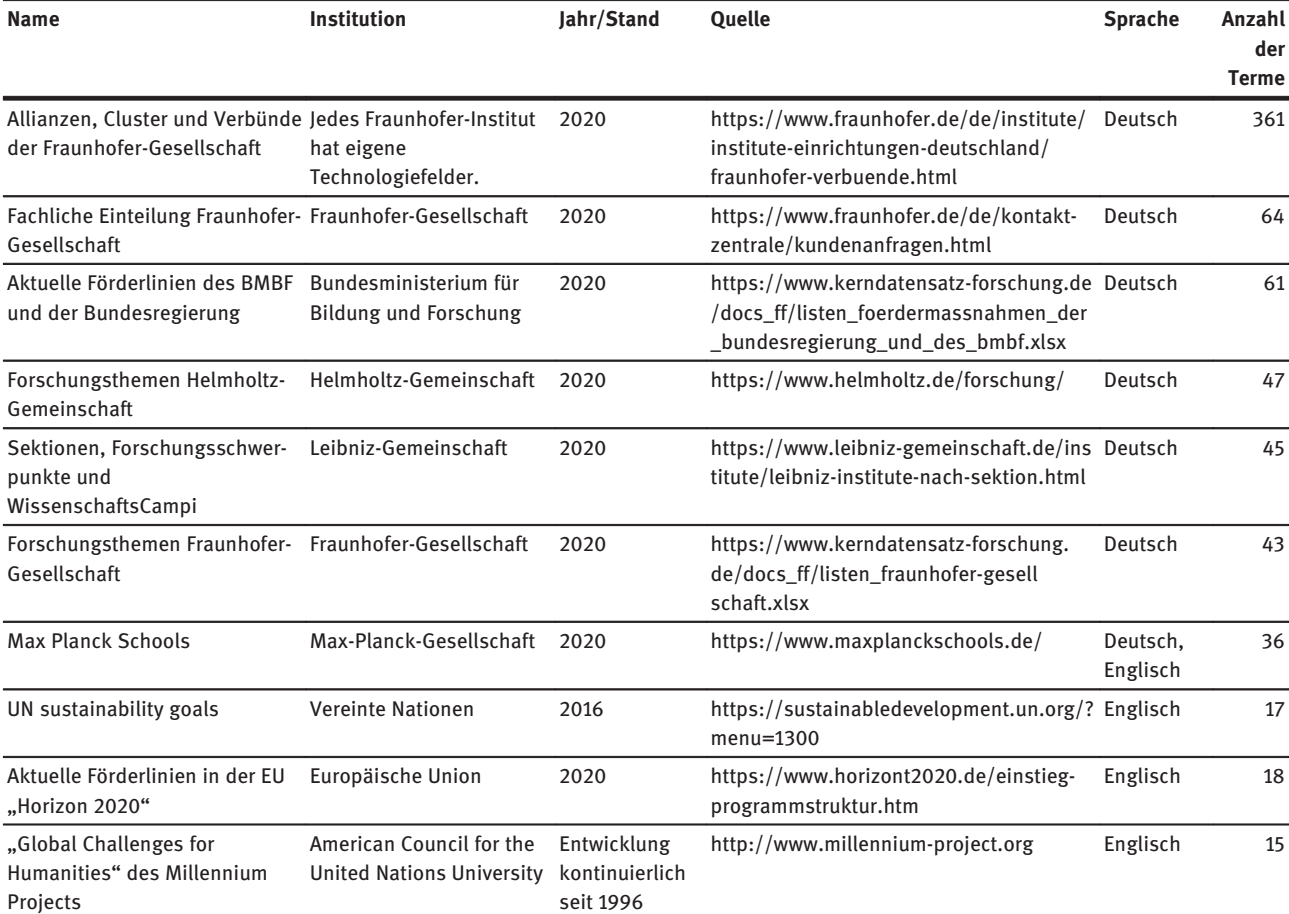

Tabelle 1: Webseiten mit Forschungsprogrammen und -informationen, aus denen Terme für die FFK gezogen wurden.

welche Abschnitte (z.B. bis zu welcher Tiefe der Klassifikation).<sup>10</sup>

Tabelle 1 führt die Informationen auf, die aus Webseiten<sup>11</sup> extrahiert wurden.

Tabelle 2 zeigt eine Auflistung von zum Teil internationalen Forschungsklassifikationen, kontrollierten Vokabularen oder Systematiken, die für die FFK herangezogen wurden. Wenn diese Listen nicht öffentlich sind, verlinken wir auf die von uns erstellten Listen mit den extrahierten Termen. Wenn die Quellliste öffentlich ist, verlinken wir darauf.

Neben den genannten Listen und Systematiken wurden für die Erstellung der interdisziplinären FFK die im Jahr 2020 geförderten interdisziplinären Forschungsprojekte der DFG, i. e. 275 Sonderforschungsbereiche (SFB), 57 Exzellenzcluster (EXC) und 51 Graduiertenschulen (GS) inhaltlich erschlossen (s. Tabelle 3).<sup>12</sup> Dabei wurden die Abstracts, Schlagwörter und Klassifikationen analysiert und zusätzlich verschlagwortet mit dem Ziel, weitere Terme und Kategorien für die Klassifikation zu gewinnen.

# 4 Entwicklung der Klassifikation – methodisches Vorgehen

Aus den einzelnen Listen und der Verschlagwortung der DFG-Sonderforschungsbereiche, Exzellenzcluster und Gra-

<sup>10</sup> Die Informationen sind für jede Liste in der Projektdokumentation unter https://kerndatensatz-forschung.de/docs\_ff/ausgewertete\_ listen\_fuer\_die\_erstellung\_der\_klassifikation.xlsx hinterlegt. [17.12. 2021].

<sup>11</sup> Der letzte Zugriff auf die in Tabellen 1–3 hinterlegten Links war am 17.12.2021. 12 https://gepris.dfg.de/ [17.12.2021].

#### Tabelle 2: Forschungsklassifikationen und -listen, die als Grundlage für die FFK herangezogen wurden.

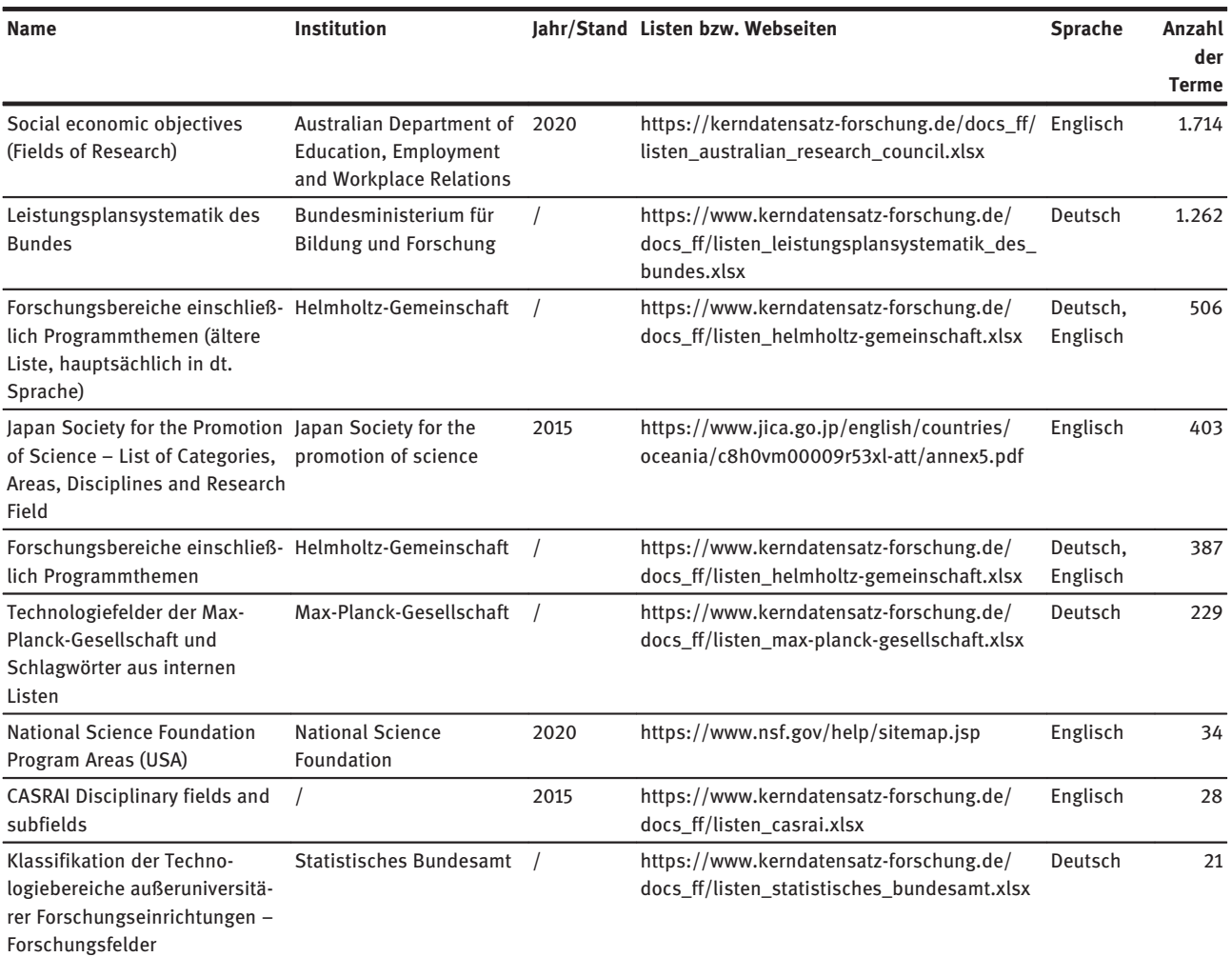

Tabelle 3: Verschlagwortung der Sonderforschungsbereiche, Exzellenzcluster und Graduiertenschulen und ihre Fachrichtungen.

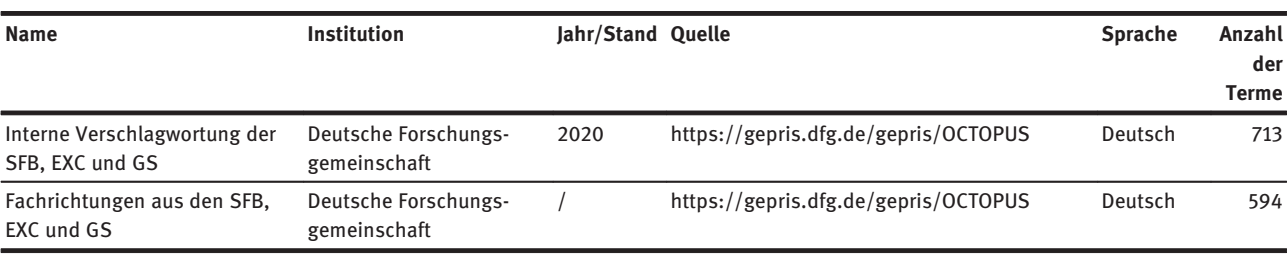

duiertenschulen wurden alle Stich- und Schlagwörter<sup>13</sup> zusammengeführt. Duplikate innerhalb von Listen sowie Hierarchien zwischen den Termen wurden entfernt. Nach der Zusammenführung der Terme zu einer großen Liste wurden erneut Duplikate entfernt, bis eine Liste aus 5.929 Termen und Termgruppen entstand. Jeder Term wurde zur eindeutigen Identifikation mit einer ID versehen und enthält darüber hinaus auch die Information zur Anzahl seines Vorkommens in den jeweiligen Listen. So ist erkennbar,

<sup>13</sup> Im Rahmen der inhaltlichen Erschließung wurden sowohl Stichwörter extrahiert als auch Schlagwörter vergeben. Wir verwenden im weiteren Verlauf die Bezeichnung "Term" und schließen damit sowohl Stich- als auch Schlagwörter ein.

dass der Term "globale Gesundheit" in nur einer Liste, der Term "Energie" jedoch in vier verschiedenen Listen vorkommt. Englischsprachige Terme wurden nicht übersetzt und auch nicht mit ihren deutschen Übersetzungen zusammengeführt.

Um die Terme anschließend inhaltlich zu gruppieren, wurde mittels Card-Sorting geclustert. Da mehrere Tausend Karten in einem analogen Format nicht sortiert und bearbeitet werden können, haben wir uns für eine Bearbeitung mit Trello<sup>14</sup> entschieden. Trello ist ein Online-Dienst zur Aufgabenadministration, mit welchem sich Aufgaben in Karten verwalten und in Listen organisieren lassen. Mittels der Kanban-Methode können bestimmte Entwicklungsschritte in einem Arbeitsprozess abgebildet werden. Trello eignet sich ideal für die Umsetzung des Card-Sortings, weil sich die Karten innerhalb einer oder mehrerer Listen einfach verschieben lassen und damit die Bildung von Termclustern ermöglichen. Die Terme wurden in Trello geladen und jeder Term wurde in einer Karte abgebildet, der wiederum in einem nächsten Schritt einer Liste zugeordnet wurde. Die Listennamen bildeten die Kategorien für die Termcluster und waren zunächst recht grob und weit gefasst (vgl. Abbildung 1). Zwei Personen haben das Card-Sorting umgesetzt, wobei jede zunächst in einem eigenen Board die Karten bearbeitet hat.

| <b>Zellen</b>                                                                                             | <b>Umwelt</b>                                             |
|----------------------------------------------------------------------------------------------------|-----------------------------------------------------------|
| zellbiologie, id=60, 3                                                                                    | umwelt, id=2336, 2                                        |
| molekulare zellbiologie, id=3112, 2                                                                       | environment, id=5, 1                                      |
| cell development, proliferation and<br>death, id=672, 1                                                   | natural resources, id=7, 1                                |
| cell metabolism, id=673, 1                                                                                | klimaforschung, klimatologie,<br>$id = 44, 1$             |
| cell neurochemistry, id=674, 1                                                                            | environmental and resources law,<br>id=325, 1             |
| cell and nuclear division, id=671, 1                                                                      |                                                           |
| cell physiology, id=675, 1                                                                                | environmental engineering, id=327,                        |
| cellular immunology, id=676, 1                                                                            | environmental management,<br>id=328, 1                    |
| cellular interactions (incl. adhesion,<br>matrix, cell wall), id=677, 1<br>氟<br>$+$ Eine Karte hinzufügen | human dimensions of the<br>氟<br>$+$ Eine Karte hinzufügen |

Abbildung 1: Termcluster mit Oberkategorien in Trello.

Nachdem die Terme in beide Boards geladen und Listen zugeordnet waren, wurden sie in einem neuen Board zusammengeführt. Dabei wurden mögliche Unter- und Oberkategorien grob festgelegt, mit einer Beschreibung, Beispieltermen sowie der Information versehen, aus welchem ursprünglichen Board die Liste stammte (Abbildung 2).15

| <b>Teilchen</b>                                                                                                    | <b>Regionen der Erde</b>                                                                                                    |
|----------------------------------------------------------------------------------------------------|----------------------------------------------------------------------------------------------------|
| <b>Beschreibung</b><br>Beschreibung: Teilchen, die<br>Erforschung ihrer Funktion,<br>Nutzbarmachung und Eigenschaften;<br>außer Quanten, auch<br>Teilchengemische wie Plasma | <b>Beschreibung</b><br>Beschreibung: wissenschaftliche<br>Erkundung von Gebieten auf der<br>Erde<br>≡                                                                   |
| ≡<br>Liste aus Board 2<br>Molekular                                                                                                    | <b>Beispiele</b><br>Beispiele: polar regions, id=2505, 1;<br>coastal areas, id=2504, 1; the earth<br>system from a polar perspective:<br>data, modelling and synthesis, |
| Liste aus Board 2<br>Elementarteilchen (Quarks, Quanten,<br>Atome )<br><b>Liste aus Board 1</b>                                                                              | id=4266, 1; subsaharische afrika,<br>id=3325, 1<br>Liste aus Board 2<br>Länder und Regionen                                                                             |
| Moleküle und Teilchen                                                                                                    | <b>Liste aus Board 1</b>                                                                                                    |
| 道<br>$+$ Eine Karte hinzufügen                                                                                                    | <b>Terrestrische Studien</b>                                                                                                    |
|                                                                                                    | <b>Liste aus Board 1</b><br>Ozeane und Meere<br>≡                                                                                                    |
|                                                                                                    | ۰<br>$+$ Eine Karte hinzufügen                                                                                                    |

Abbildung 2: Oberkategorien mit Beschreibungen und Beispieltermen der initialen FFK in Trello.

Auf diese Weise sind 77 Vorschlagskategorien entstanden, die von drei Personen unabhängig in Unter- und Oberkategorien überführt wurden. Die drei Versionen wurden anschließend gemeinsam konsolidiert und bildeten die initiale FFK. In dieser Version gab es 13 Ober- und 67 Unterkategorien.

Die nun vorliegende Entwurfsfassung wurde in vier Interviews mit Stakeholdern und einer Online-Konsultation einem größeren Publikum zur Diskussion gestellt.

### 5 Stakeholder-Befragungen

Um Stakeholder in die Entwicklung der FFK und deren Evaluierung einzubinden, wurden eine Online-Konsultation aufgesetzt sowie vier Interviews durchgeführt. Im Rahmen der Online-Konsultation<sup>16</sup> wurden fast 400 Interes-

<sup>14</sup> https://trello.com [17.12.2021].

<sup>15</sup> Eine ausführliche Beschreibung zur Nutzung von Trello als Werkzeug für das Card-Sorting findet sich auf dem Blog von You, We & Digital: https://www.you-we-digital.com/aktuelles/2021/3/11/6000 karten-mit-trello-sortieren [17.12.2021].

<sup>16</sup> Der Online-Fragebogen ist hier zugänglich: https://www. kerndatensatz-forschung.de/docs\_ff/anlage\_fragebogen\_ffk-projekt. pdf [17.12.2021].

senvertreterinnen und -vertreter gebeten, ihr Feedback zu Tabelle 4: fortgesetzt. einzelnen Kategorien sowie zu den Ober- und Unterkategorien zu geben und die Gesamtklassifikation in Bezug auf Spezifität und Ausgewogenheit zu bewerten. Eine weitere wichtige Frage war, inwiefern sich die Klassifikation eignet, interdisziplinäre Forschung abzubilden. Bei den Befragten handelte es sich zum Großteil um Sprecherinnen und Sprecher von Sonderforschungsbereichen, Exzellenzclustern und Graduiertenschulen. Zusätzlich wurden Vertreterinnen und Vertreter der außeruniversitären Forschungseinrichtungen und von weiteren interessierten Einrichtungen wie dem Statistischen Bundesamt und CRSI.NRW befragt. Im Vorfeld der Umfrage wurden alle verschlagworteten DFG-Projekte erneut mit der nun vorliegenden Klassifikation inhaltlich erschlossen und die Vorschläge den Befragten präsentiert.17 Insgesamt haben wir 63 Antworten erhalten, die teilweise sehr ausführlich waren. Die über 300 Kommentare zu den einzelnen Oberund Unterkategorien wurden inhaltlich analysiert und daraus die in Tabelle 4 dargestellten Aktionen abgeleitet. Tabelle 4 zeigt die inhaltliche Kategorisierung des Feedbacks.

Tabelle 4: Beschreibung und Codierung des Feedbacks aus der Online-Konsultation.

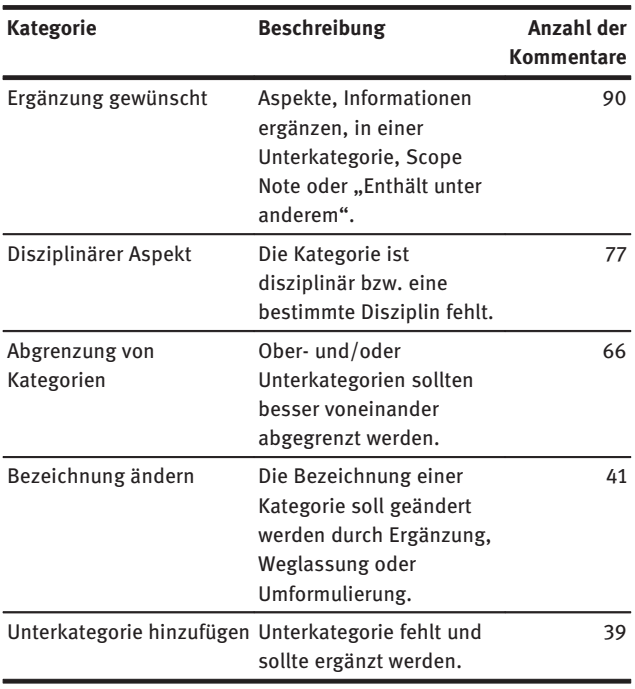

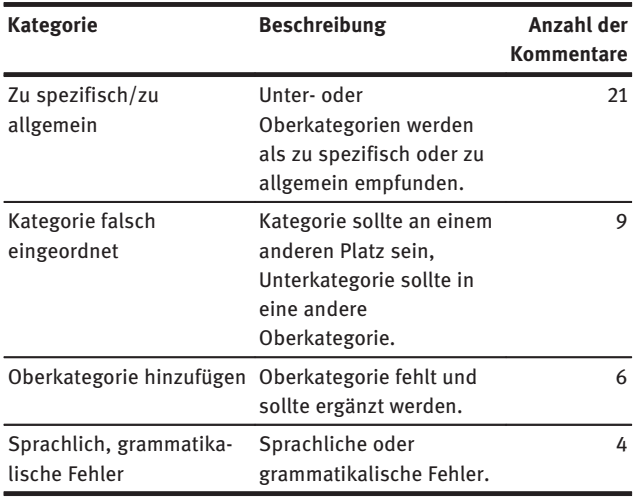

In Tabelle 5 sind die aus dem inhaltlichen Feedback resultierenden Aktionen dargestellt. Am häufigsten wurden die Scope Notes bearbeitet, um Kategorien eindeutiger zu machen. Das erhaltene Feedback führte jedoch auch zu Änderungen, Löschungen und Erweiterungen von Kategorien.

Tabelle 5: Kategorien der Aktionen, die aus den Kommentaren resultierten.

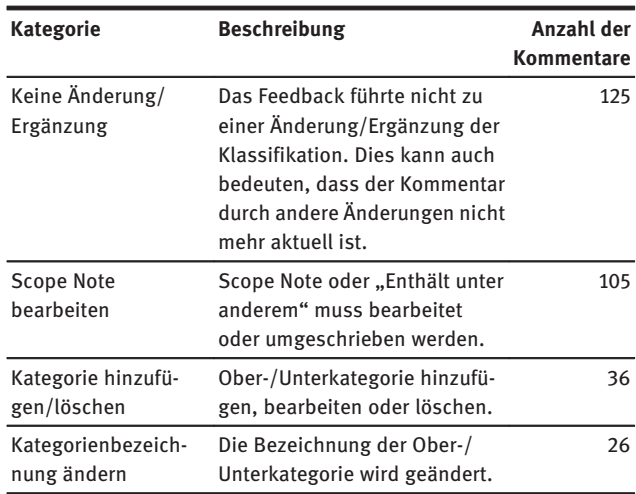

Das gesamte Feedback aus der Online-Konsultation und den Interviews wurde aufgenommen und verarbeitet und resultierte in einer neuen Version der Klassifikation.18

<sup>17</sup> Die Ergebnisse der Online-Konsultation wurden in folgendem Dokument zusammengefasst: https://www.kerndatensatz-forschung. de/docs\_ff/anlage\_befragungsergebnisse\_ffk-projekt.pdf [17.12.2021].

<sup>18</sup> Die verschiedenen Versionen der Klassifikationen, die vorgenommenen Änderungen sowie die finale Klassifikation sind in folgendem Dokument dokumentiert: "Dokumentation der Änderungen der initialen Forschungsfeldklassifikation." Excel-Datei. Url: https://

### 6 Die Klassifikation

Die finale Klassifikation der interdisziplinären Forschungsfelder umfasst 14 Oberkategorien und 72 Unterkategorien. Sie enthält Scope Notes und Beispiel-Vermerke. Die 14 Oberkategorien sind:

– Arbeit und Wirtschaft

- Erde und Kosmos
- Globalisierung und Nachhaltigkeit
- **Industrie**
- Informationstechnologie
- Infrastruktur
- Kognition und Wissen
- Kultur
- Leben und Wohlergehen
- Materialien
- Mensch und Gesellschaft
- Natur und Umwelt
- Technologie
- Wissenschaft

Tabelle 6 zeigt beispielhaft die Oberkategorie "Leben und Wohlergehen" mit ihren fünf Unterkategorien. Die finale Klassifikation kann als PDF- und Excel-Datei heruntergeladen werden.19 Um eine maschinenlesbare Form bereitzustellen, wurde sie darüber hinaus zusätzlich in SKOS überführt.20

Tabelle 6: Oberkategorie "Leben- und Wohlergehen" in der interdisziplinären FFK.

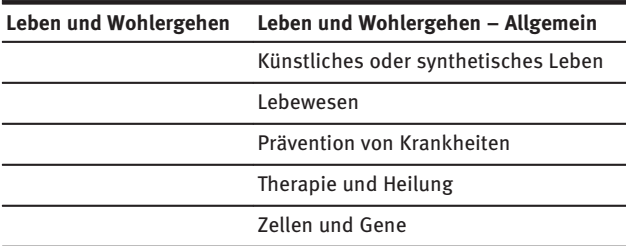

Neben der finalen FFK liegen der Projektdokumentation auch alle Dateien bei, die die intellektuelle Erstellung der FFK nachvollziehbar machen und die unterschiedlichen Schritte im Projektverlauf spiegeln. So gibt es alle zusammengestellten Wortlisten sowie die genutzten Quellen als Wortlisten, die wiederum auch als Trainingsdaten für au-

20 https://w3id.org/kdsf-ffk [17.12.2021].

tomatisches Clustering oder weitere automatische Lösungen genutzt werden können. Die Projektdokumentation ist somit auch ein Versuch, qualitative Forschungsprozesse im Sinne des Open-Science- und Open-Research-Gedankens transparent und nachvollziehbar zu gestalten.

### 7 Nutzung und Ausblick

Perspektivisch soll die FFK im Rahmen einer zukünftigen Aktualisierung zur Aggregation von Forschungsinformationen in den KDSF integriert werden. Die vorliegende FFK ist noch nicht offiziell Bestandteil der im Frühjahr 2021 veröffentlichten Version 1.2 der KDSF-Spezifikation.

Über den KDSF hinaus bietet die FFK allerdings vielfältige Nutzungsmöglichkeiten. Sie kann überall dort zum Einsatz kommen, wo Forschungsinformationen strukturiert und organisiert werden müssen, sei es in Repositorien für Publikationen und Forschungsdaten oder zur Einordnung bzw. Verschlagwortung von Einträgen in Artikeldatenbanken. Auch die Nutzung in Verbindung mit Altmetrics-Analysen ist denkbar.

Die entstandene FFK spiegelt zudem die aktuelle ForschungslandschaftinDeutschland, denn sie basiert auf Forschungsprogrammen, aktuell geförderten DFG-Projekten und Forschungslisten der außeruniversitären Forschungseinrichtungen und zeigt damit auch auf, welche Fragestellungen in der interdisziplinären Forschung in Deutschland derzeit eine Rolle spielen. Insbesondere die Verschlagwortung der geförderten Sonderforschungsbereiche, Exzellenzcluster und Graduiertenschulen kann dazu dienen, Schwerpunkte der Forschungsförderung zu analysieren.

Die FFK basiert auf aktuell existierenden Forschungsprogrammen, Forschungsprojekten und kontrollierten Vokabularen zur Forschungseinordnung. Um eine dauerhaft nutzbare Systematik zur Verfügung stellen zu können, sollten Prozesse etabliert werden, die eine Weiterentwicklung der Klassifikation ermöglichen. Ähnlich dem Aktualisierungsprozess disziplinärer Klassifikationen sollten Änderungen in den Quelllisten und Ergänzungen zu den existierenden Forschungsfeldern in regelmäßigen Abständen vollzogen werden. So spiegelt sich in der vorliegenden Klassifikation die Forschung zu COVID-19 noch nicht wider, wenngleich die Forschung in diesem Bereich selbstverständlich unter den Unterkategorien von Leben und Wohlergehen verortet werden kann.

Momentan wird an einer Übersetzung der FFK ins Englische gearbeitet, um sie international verbreiten und nutzbar machen zu können.

www.kerndatensatz-forschung.de/docs\_ff/dokumentation\_der\_ aenderungen\_der\_initialen\_ffk.xlsx [17.12.2021].

<sup>19</sup> https://www.kerndatensatz-forschung.de/index.php?id=forschu ngsfelder [17.12.2021].

## Literatur

- Wissenschaftsrat (2016). Empfehlungen zur Spezifikation des Kerndatensatz Forschung, Berlin, URL: https://www. wissenschaftsrat.de/download/archiv/5066-16.pdf
- Stiller, J., Trkulja, V., Biesenbender, S., & Petras, V. (2021). Entwicklung einer Klassifikation für interdisziplinäre Forschungsfelder im Rahmen des Kerndatensatz Forschung Dokumentation des Projekts und der Projektergebnisse, Berlin, URL: https://www. kerndatensatz-forschung.de/docs\_ff/2021-04-30\_ffk-projekt\_ dokumentation.pdf
- Projektgruppe "Fächerklassifikation und Thesauri" (2015). Interdisziplinarität im Forschungsberichtswesen – Empfehlungen zur Abbildung. URL: http://www.kerndatensatz-forschung.de/ version1/PGK\_Empfehlungen\_zur\_Abbildung\_von\_Interdiszi plinaritaet.pdf
- Vinnemann, L. (2017). Vorgehensweise für die interdisziplinären Forschungsfelder im Kerndatensatz Forschung für die Hochschulen in Nordrhein-Westfalen. CRIS.NRW Landesinitiative zur Umsetzung des Kerndatensatz Forschung.

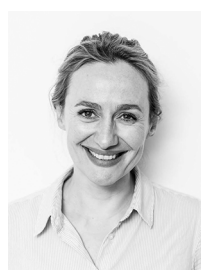

Dr. Violeta Trkulja You, We & Digital Dr. Juliane Stiller und Dr. Violeta Trkulja GbR Weigandufer 45 12059 Berlin violeta.trkulja@gmail.com www.you-we-digital.com

Dr. Violeta Trkulja ist Informationswissenschaftlerin und forscht zu digitalen Kompetenzen und zum Informationsverhalten von Personengruppen. Bei You, We & Digital arbeitet sie an Themen zur digitalen Transformation, zu Open Research und Knowledge Organisation. Gemeinsam mit Juliane Stiller entwickelte sie die interdisziplinäre Forschungsfeldklassifikation. Sie ist stellvertretende Vorsitzende bei Grenzenlos Digital e. V., einer gemeinnützigen Organisation, welche den Herausforderungen der digitalen Transformation in Bildung, Wirtschaft und Wissenschaft begegnen möchte.

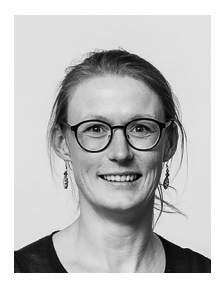

### Dr. Juliane Stiller

You, We & Digital Dr. Juliane Stiller und Dr. Violeta Trkulja GbR Weigandufer 45 12059 Berlin julstiller@gmail.com www.you-we-digital.com

Dr. Juliane Stiller ist Informationswissenschaftlerin bei You, We & Digital und Vorstandsmitglied im gemeinnützigen Verein Grenzenlos Digital e. V. Ihre Forschungsschwerpunkte liegen im Bereich der Digital- und Informationskompetenzen, der Evaluation von Informationssystemen für das digitale Kulturerbe sowie der Metadatenqualität.

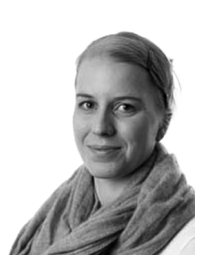

#### Dr. Sophie Biesenbender

Deutsches Zentrum für Hochschul- und Wissenschaftsforschung Abteilung "Forschungssystem und Wissenschaftsdynamik" Schützenstraße 6a 10117 Berlin biesenbender@dzhw.eu

Dr. Sophie Biesenbender ist kommissarische Leiterin der Abteilung "Forschungssystem und Wissenschaftsdynamik" am Deutschen Zentrum für Hochschul- und Wissenschaftsforschung. Ihre wissenschaftlichen Schwerpunkte liegen in den Bereichen Forschungsinformationen und -systeme sowie der Evaluation von Forschung. Sie koordinierte das Projekt zur Entwicklung des Kerndatensatz Forschung und leitet gegenwärtig den Helpdesk zur Unterstützung der Einführung des Kerndatensatz Forschung am DZHW (https://kerndatensatz-forschung.de).

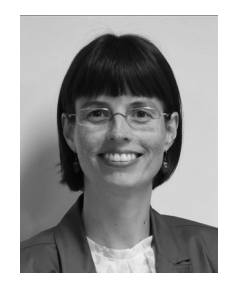

#### Prof. Vivien Petras, PhD

Humboldt-Universität zu Berlin Institut für Bibliotheks- und Informationswissenschaft Unter den Linden 6 10099 Berlin vivien.petras@ibi.hu-berlin.de

Vivien Petras, PhD ist seit 2009 Professorin für Information Retrieval am Institut für Bibliotheks- und Informationswissenschaft der Humboldt-Universität zu Berlin. Ihre Forschungsschwerpunkte sind die Evaluation von Informationssystemen und -infrastrukturen, mehrsprachige Aspekte des Information Retrievals, Informationssysteme für das Kulturerbe und die Wissenschaft sowie die Wissensorganisation. Sie leitete die Arbeitsgruppe Fächerklassifikation und Thesauri zur Erstellung des Kerndatensatz Forschung (https://www.kern datensatz-forschung.de) und wurde im Juli in die von der GWK beauftragte neue nationale Kommission für Forschungsinformationen in Deutschland (https://nachrichten.idw-online.de/2021/07/02/ kommission-fuer-forschungsinformationen-in-deutschland-kfiduebernimmt-verantwortung-fuer-den-kerndatensatz-forschung/) berufen.